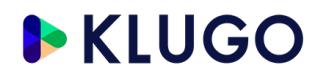

#### **Muster: "Nachlassverzeichnis"**

Dieses Muster ist standardisiert und dient lediglich als grober Anhaltspunkt. Ein speziell auf Ihren Fall zugeschnittenes Dokument kann nur ein erfahrener Rechtsexperte erstellen.

#### **So geht's:**

- 1. Füllen Sie alle Formularlücken aus.
- 2. Lassen Sie es vom Notar beglaubigen.

Tipp: Achten Sie beim Ausfüllen unbedingt darauf das die Angaben korrekt sind.

#### **Achtung: Bitte löschen Sie diesen Hinweis bzw. versenden Sie ihn nicht, er dient nur zu Ihrer Information.**

In unserer Erstberatung auf https://www.klugo.de/erstberatung erhalten Sie detailliertere Informationen in Bezug auf Ihren individuellen Fall.

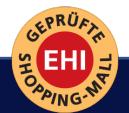

KLUGO Online Rechtsberatung

In unserer Erstberatung können Sie sich von unseren KLUGO Partner-Anwälten und Rechtsexperten zu Ihrem juristischen Problem erste Handlungsempfehlungen und Erfolgschancen geben lassen.

Unsere Servicenummer: 0221 29269420 Die Hotline ist Mo.-Fr. zwischen 9 und 18 Uhr erreichbar.

Einen Termin können Sie auch jederzeit auf unserer Webseite buchen: www.klugo.de/erstberatung

# **Nachlassverzeichnis**

Des Vermögens des/der am .............................. verstorbenen Erblassers.............................. Erstellt am ......................... durch den Erben ..........................

Das Nachlassverzeichnis beinhaltet den Aktiv- und Passivnachlass des Erblassers zum Zeitpunkt des Erbfalls (Todestag) a, ............................

### **I. Aktiva**

## 1. Geldvermögen

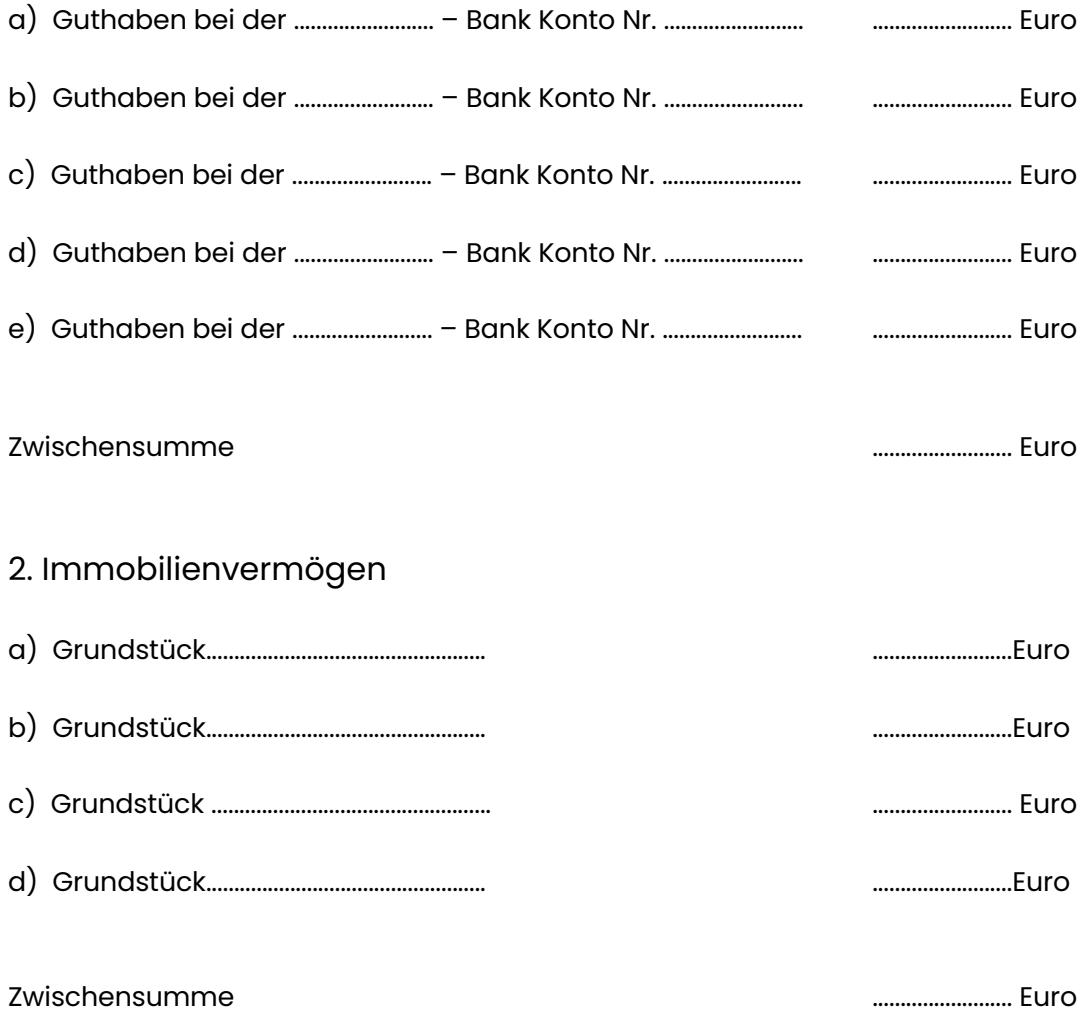

### 3. Wertgegenstände

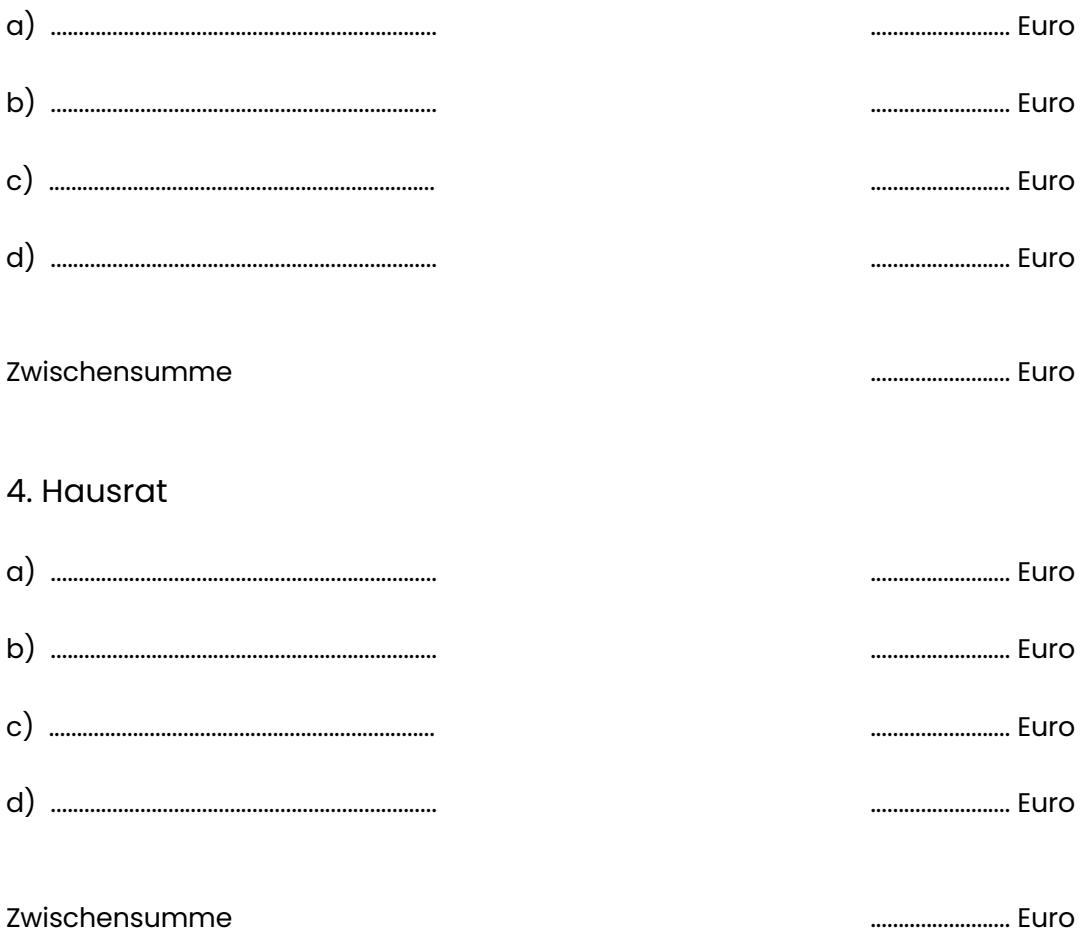

5. Schenkung des Erblassers zu seinen Lebzeiten und Verträge zugunsten Dritter (zum Beispiel Lebensversicherungen, Sparbücher angelegt auf Namen Dritter, unbenannte Zuwendung zwischen Ehegatten)

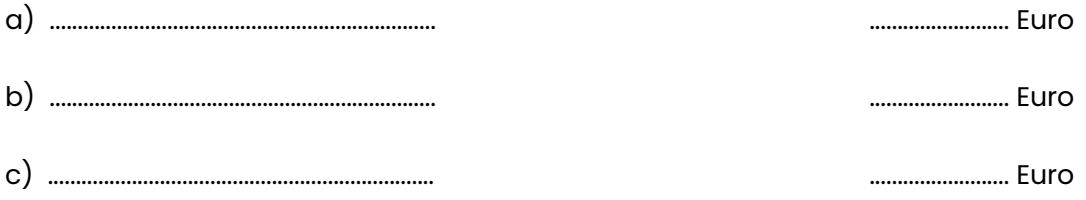

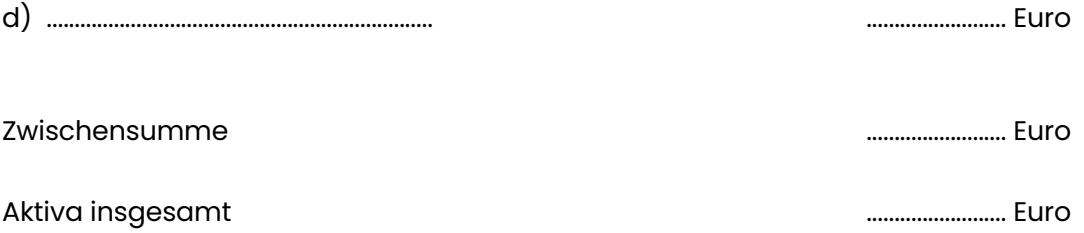

## **II. Passiva**

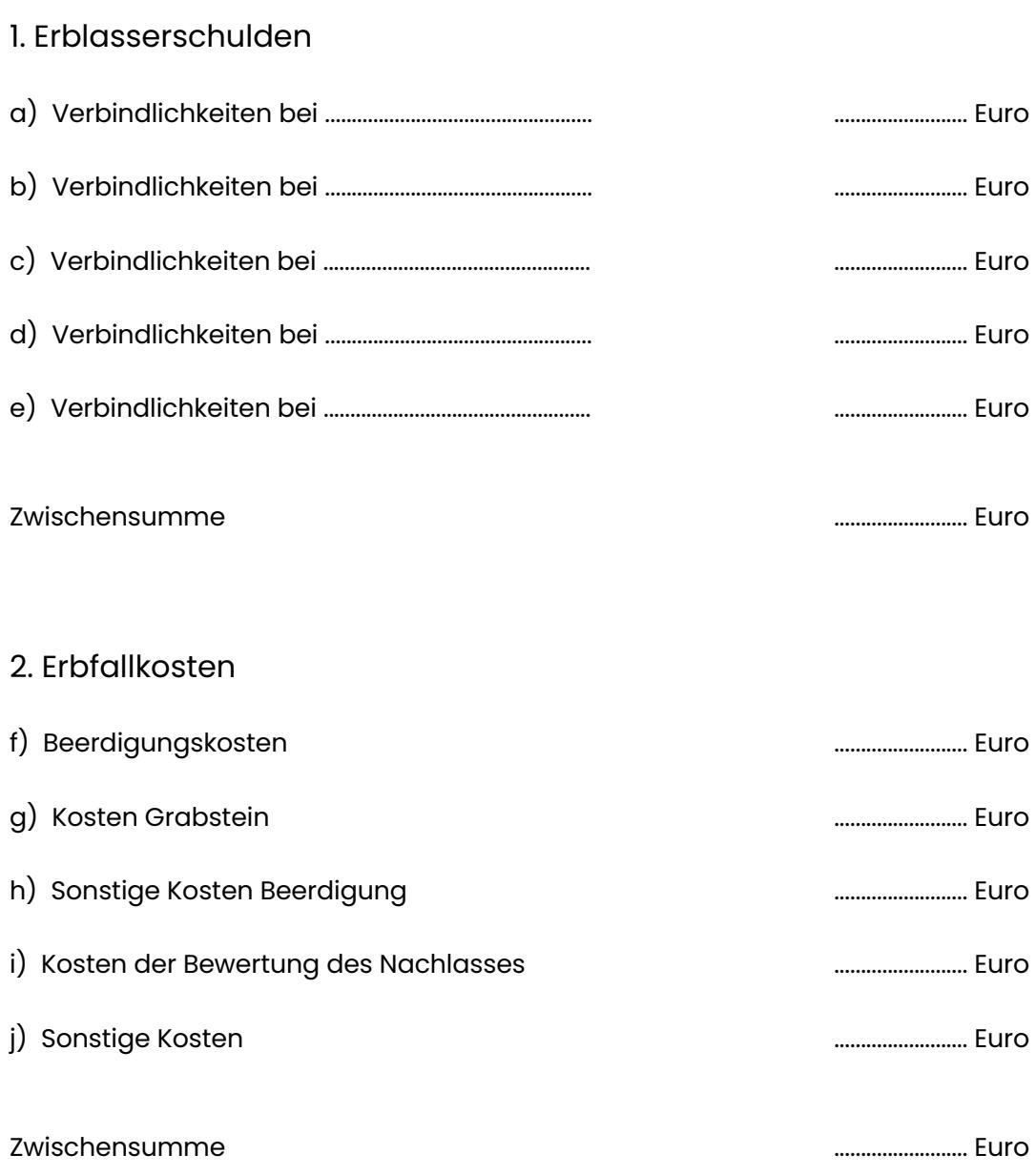

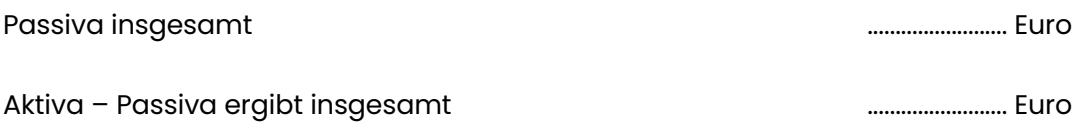

\_\_\_\_\_\_\_\_\_\_\_\_\_\_\_\_\_\_\_\_\_\_\_\_\_\_\_\_\_\_\_\_\_

Ort, Datum Unterschrift